Web とは

# ||『アインターネット上のハイパーテキスト

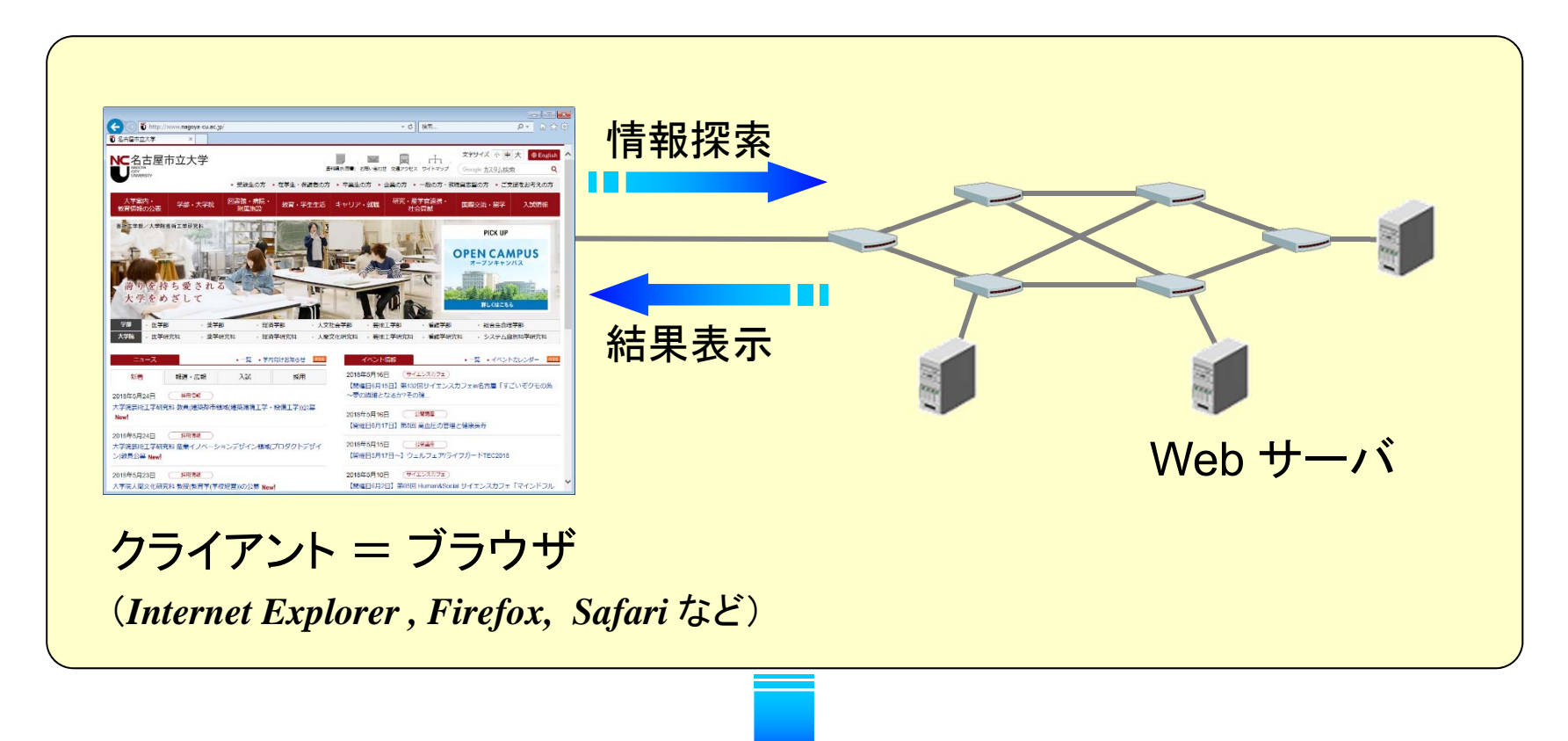

# World-Wide Web

### ハイパーテキスト

■■ 気の向くままに情報にアクセスするための手段

- <sup>1945</sup>年 *Vannevar Bush* が、論文 As We May Think にて提唱
- 1965 年 *Ted Nelson* がハイパーテキストという用語を用いる

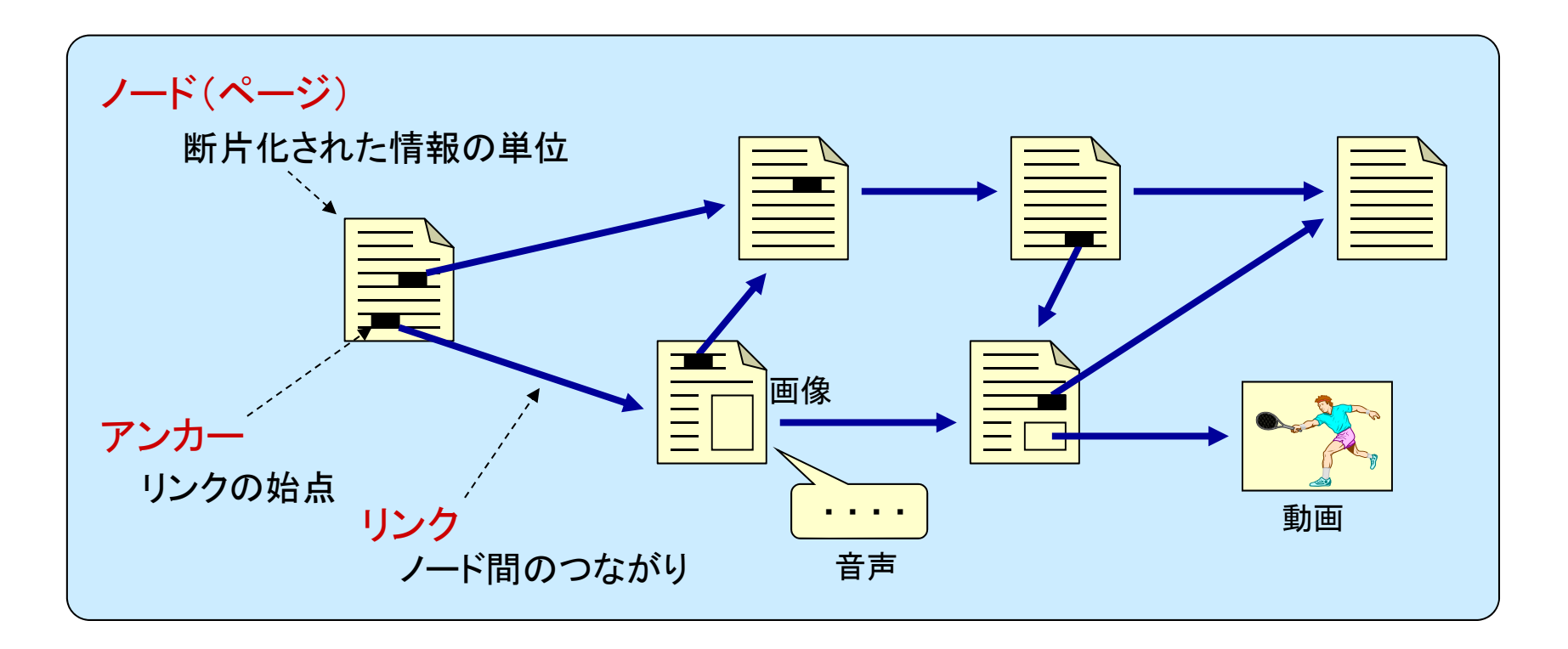

■■ 百科事典、観光案内システム等のシステムが個別に構築された

Web の歴史と理念

# Tim Berners-Lee によって1990年に提案 CERNの研究者

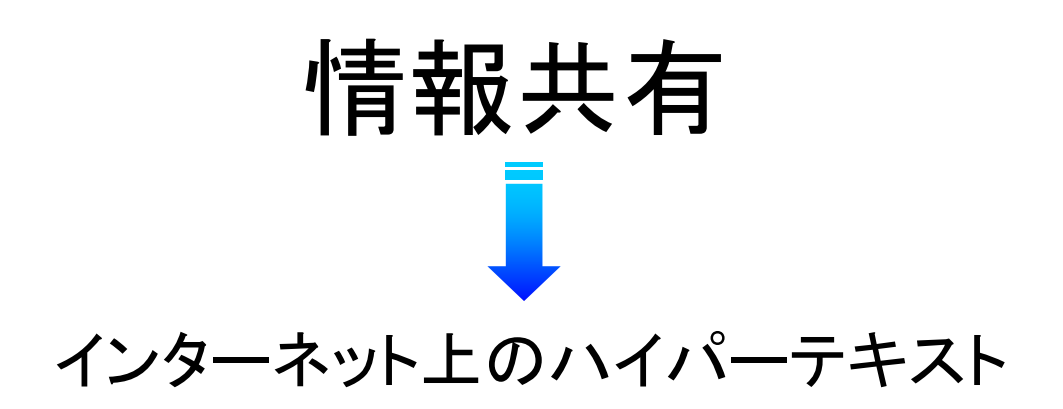

1993年、ブラウザ Mosaic の登場とともに世界中で普及しはじめる

# リンクによる知のネットワーク化

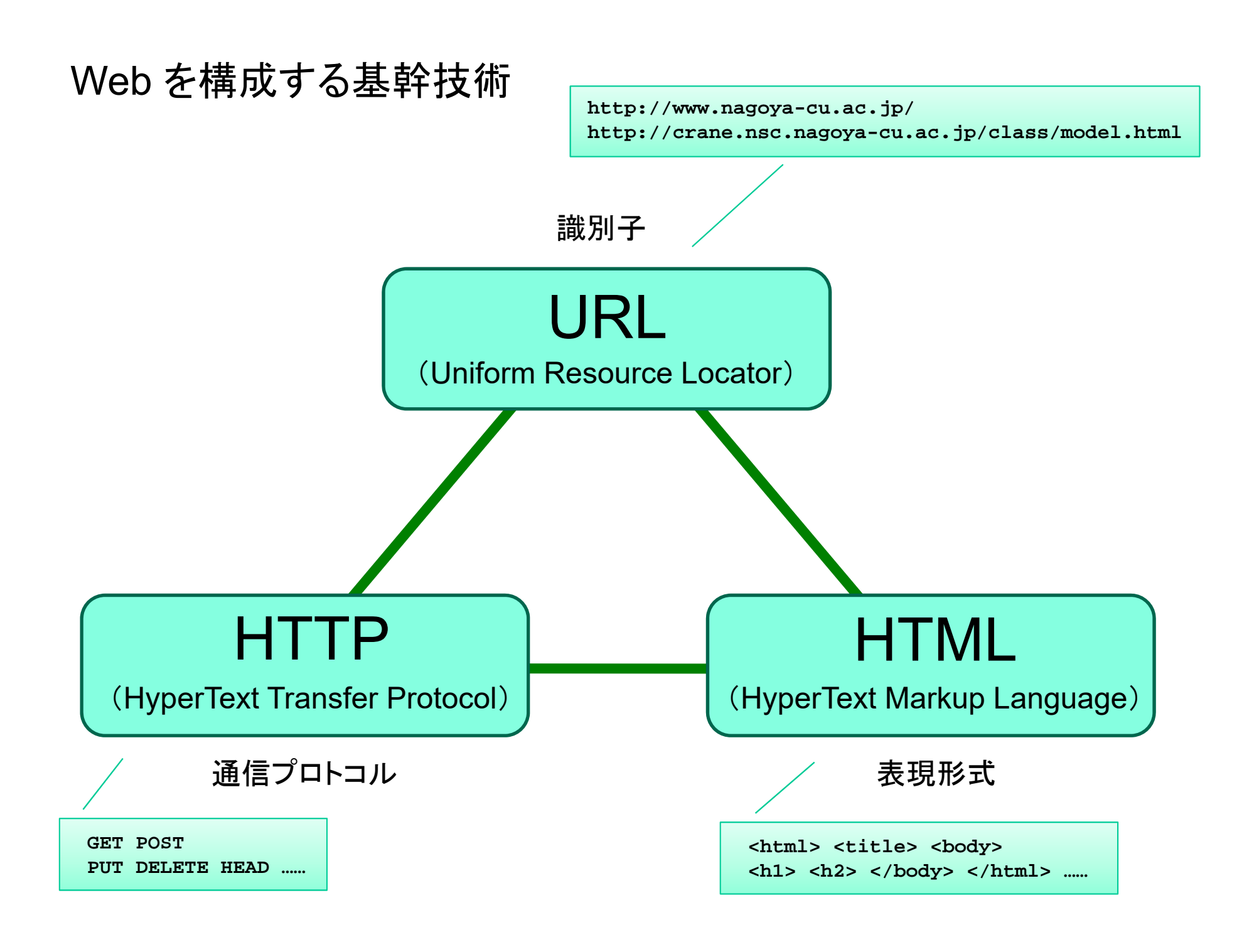

 $\mathsf{URL}~\sim$  Uniform Resource Locator  $\sim$ 

■■■■● リソース(情報)のありかを示す記述方法

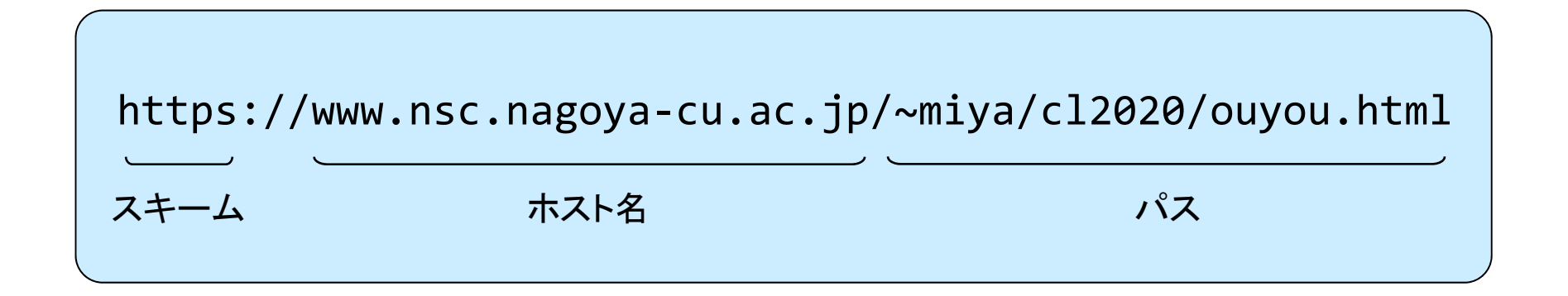

スキーム : アクセスプロトコル

ホスト名 : DNSで解決可能なホスト名 (もしくはIPアドレス)

パス : ホスト上のパス(フォルダ名、ファイル名)

# ファイルパス (Path)

#### $\overline{z}$   $\overline{z}$   $\overline{$ <sup>C</sup>ドライブのWindowsフォルダ,その中にFontsというフォルダがあって, そこにあるmsgothic.ttcというのが,"MSゴシック"のファイルです。

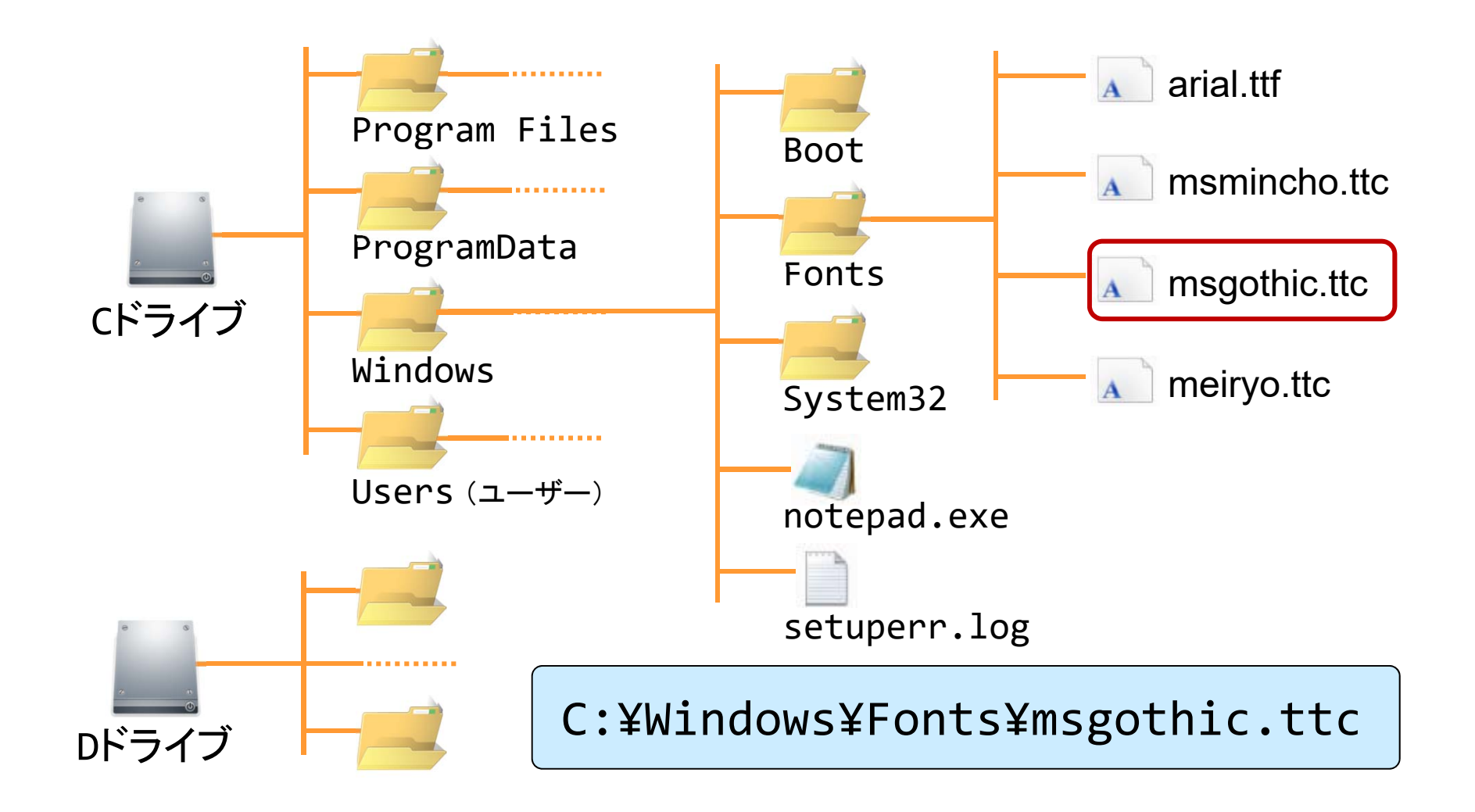

### OSによるパス表記の違い

**IFF** Windows

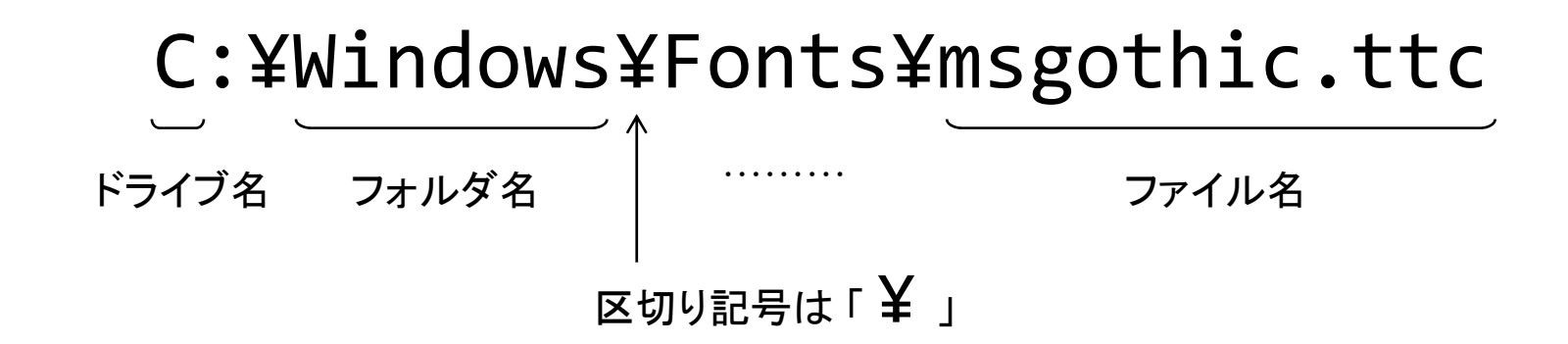

**IFF UNIX系 (Linux, MacOS)** ※ ドライブ名という概念はない

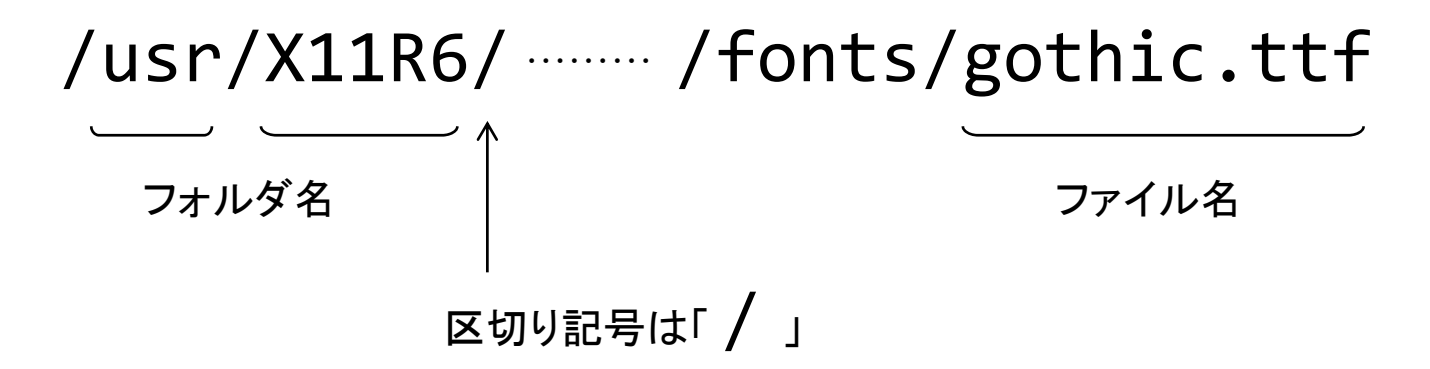

## パスとサーバにおけるフォルダ構造の関係 (1)

[ 理学研究科・総合生命理学部 ]

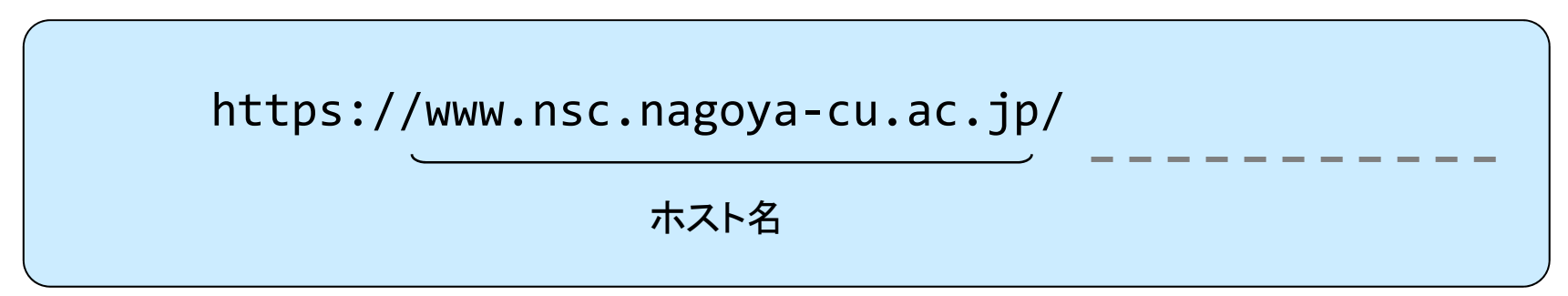

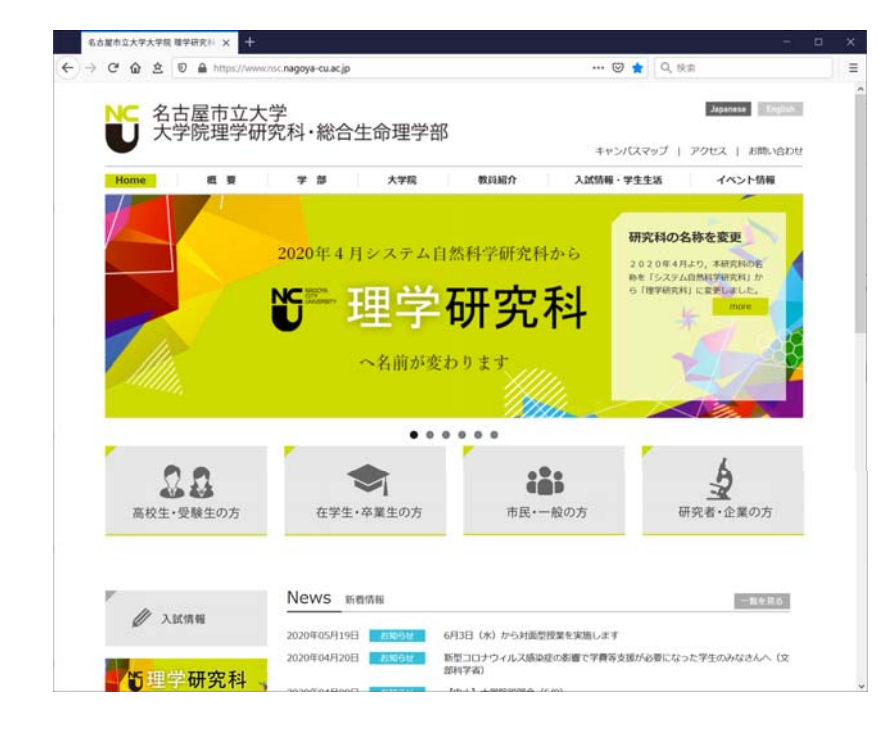

# 宣伝などで見かけるURL

パスがない?

# パスとサーバにおけるフォルダ構造の関係 (1)

#### [ サイエンスカフェ ]

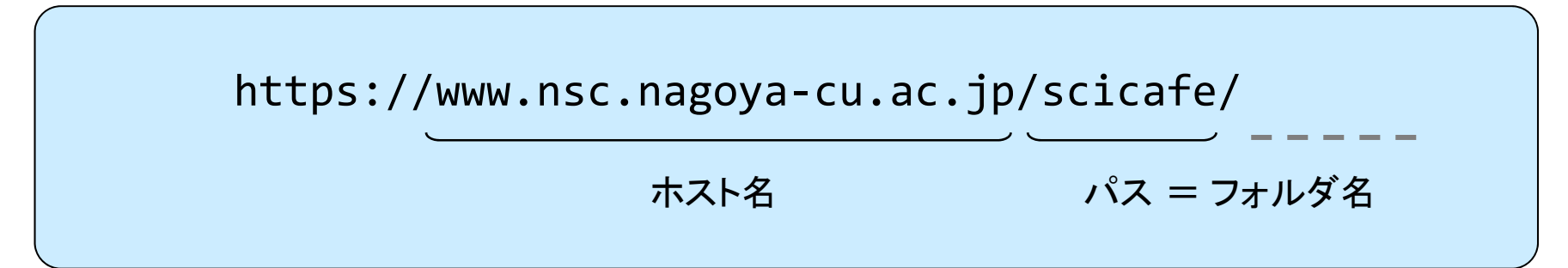

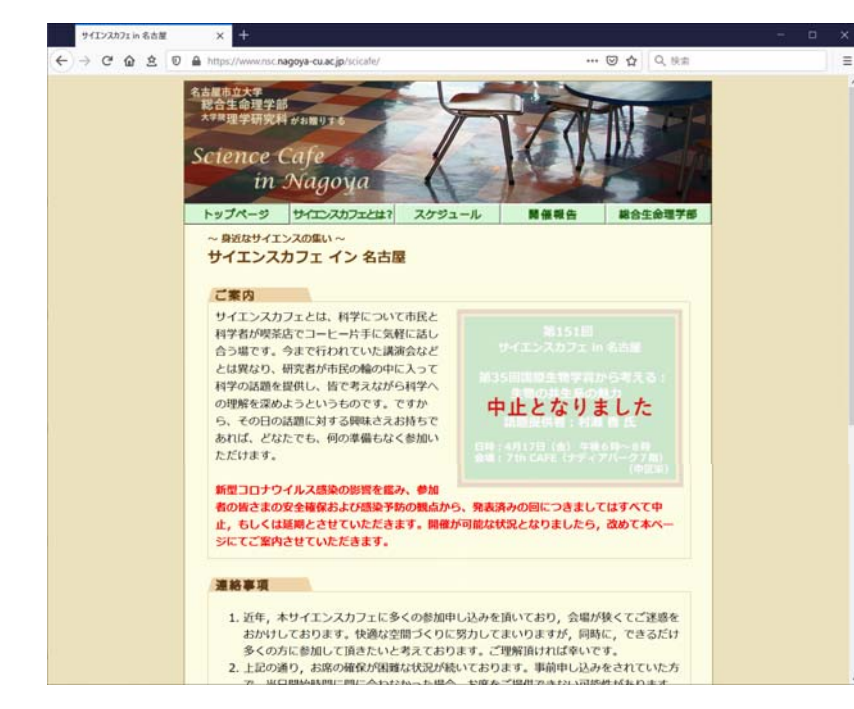

# 宣伝などで見かけるURL

ファイル名?

# パスとサーバにおけるフォルダ構造の関係 (1)

#### [ サイエンスカフェ <sup>→</sup> サイエンスカフェとは? ]

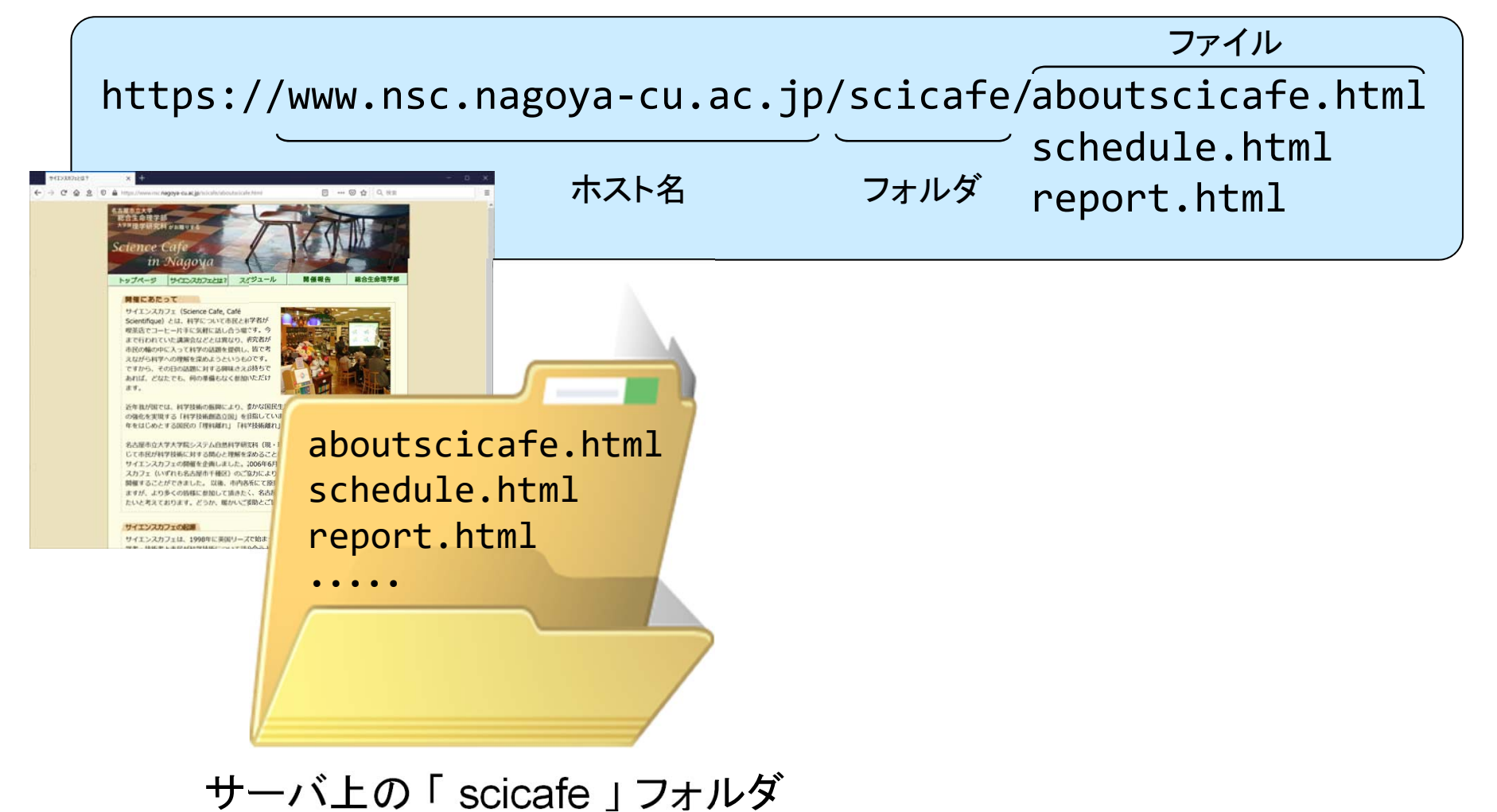

パスとサーバにおけるフォルダ構造の関係 (1)

#### [ サイエンスカフェ ]

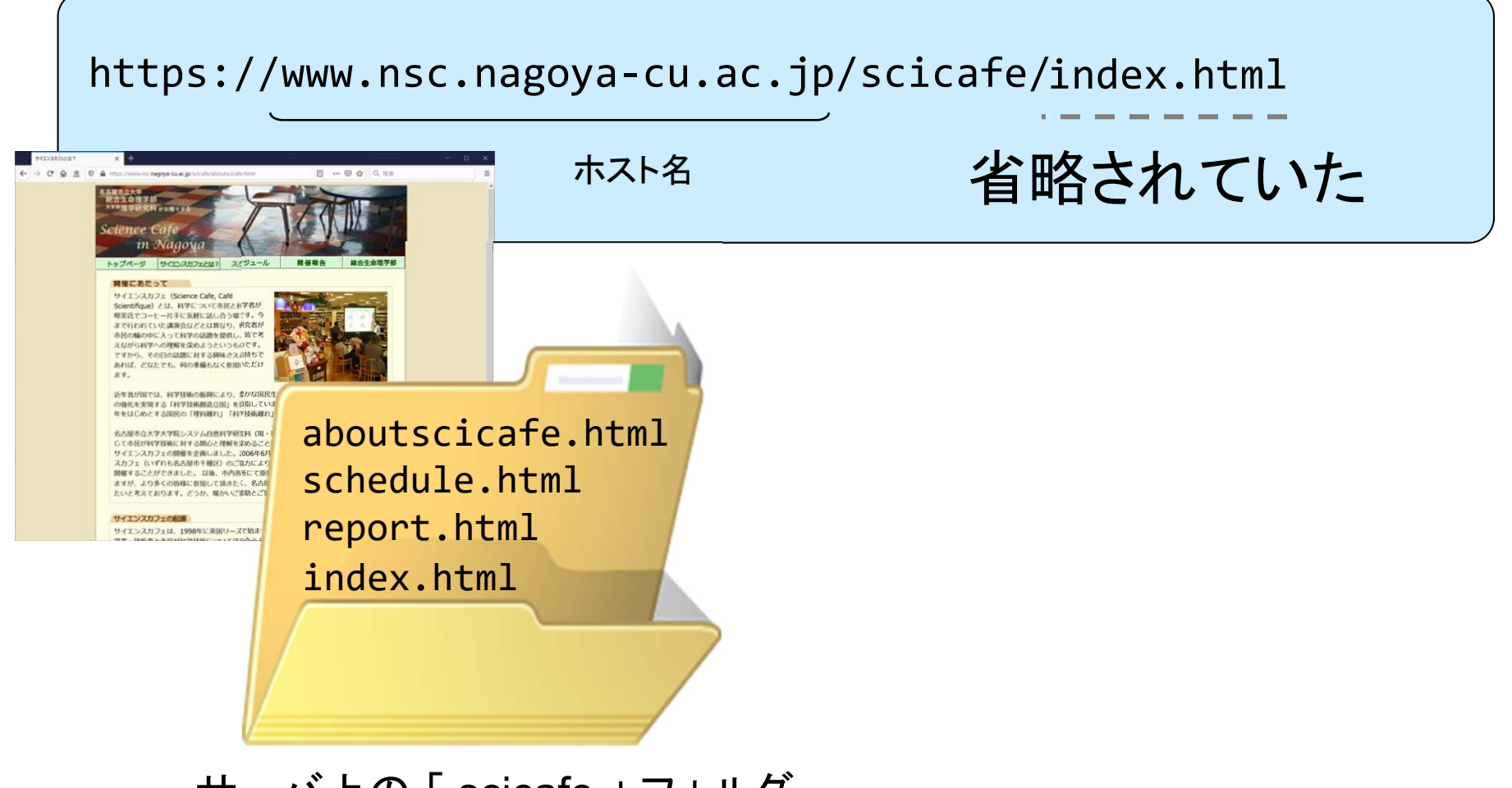

サーバ上の 「 scicafe 」 フォルダ

パスとサーバにおけるフォルダ構造の関係 (3)

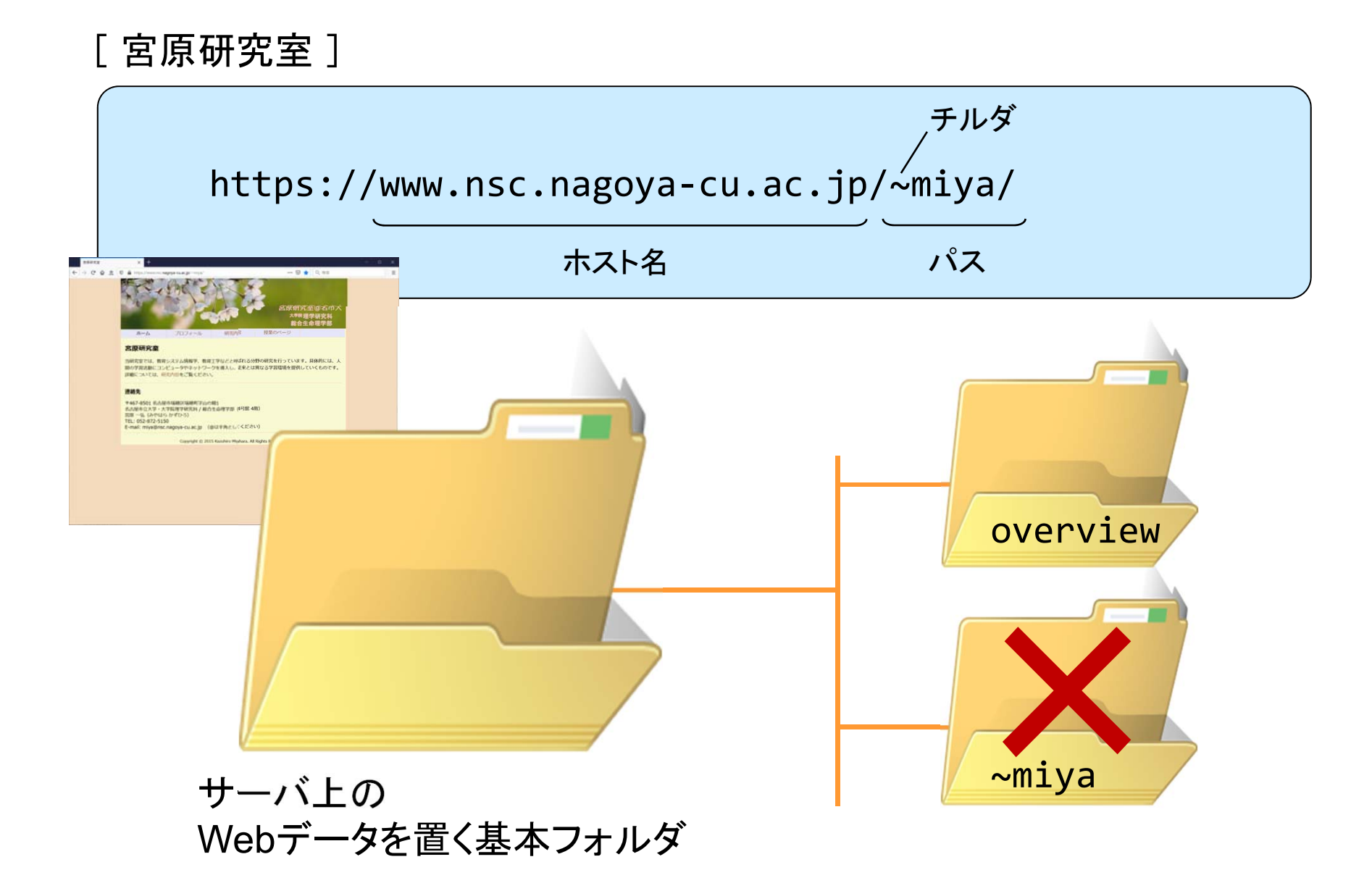

パスとサーバにおけるフォルダ構造の関係 (3)

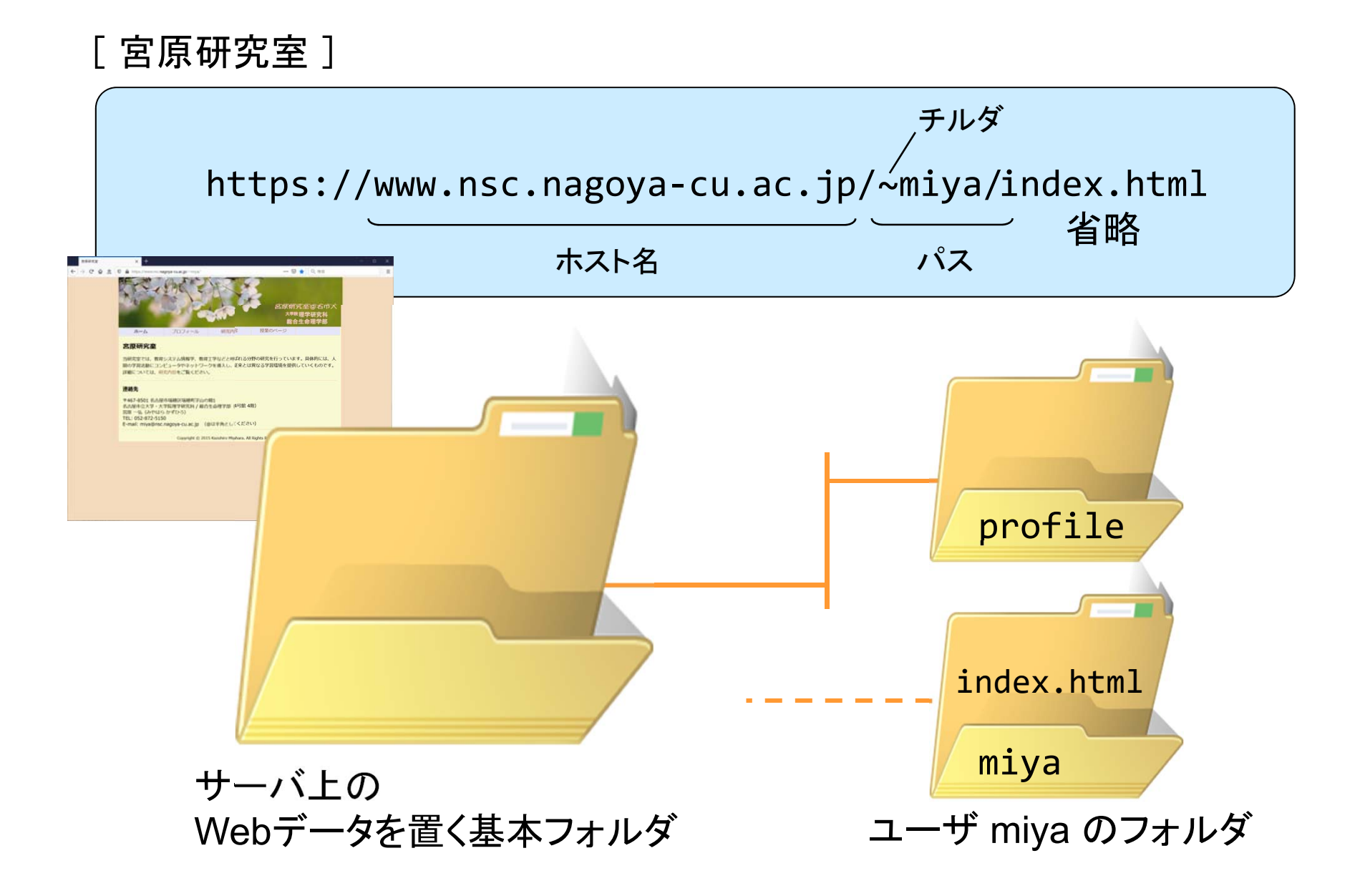

URL : 補足

#### クエリ :ブラウザからサーバにデータを渡す

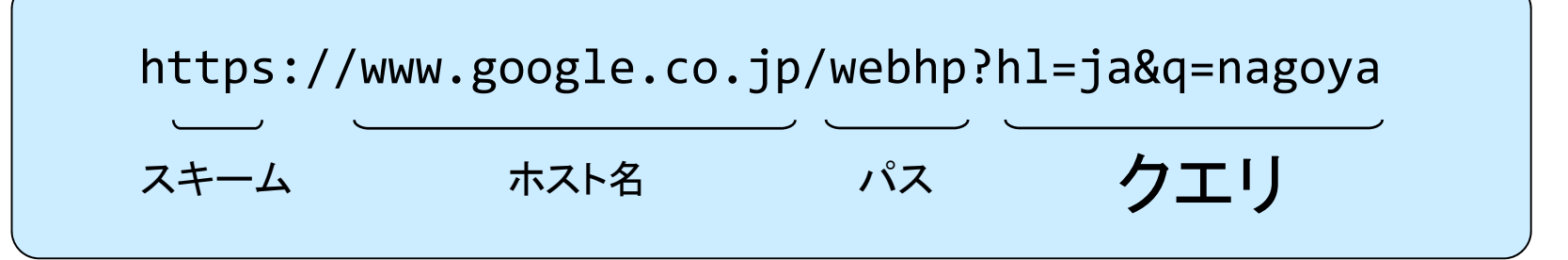

ファイル名の省略

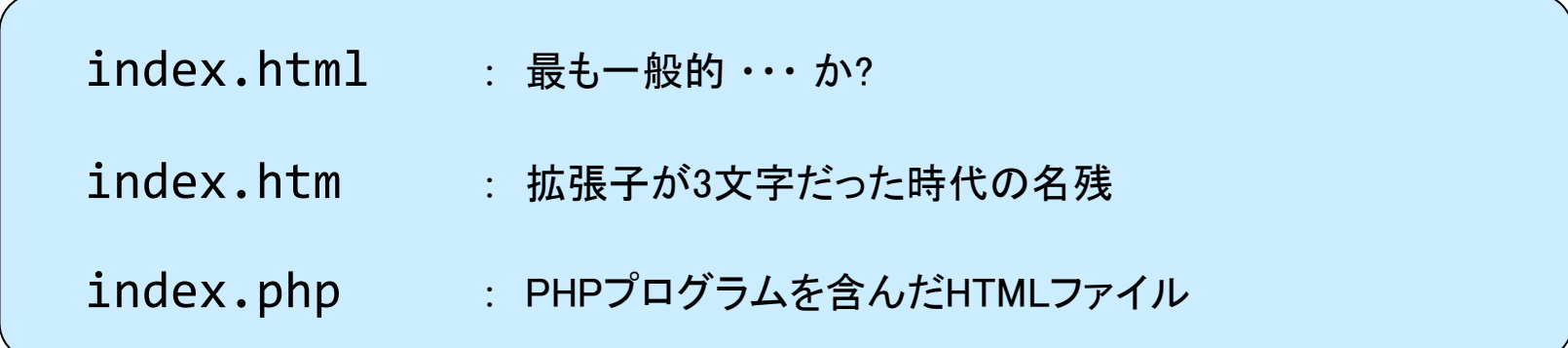

http 以外のスキーム例

ファイル転送のためのプロトコル (とそのソフトウェア群) **Fig.**  $\sim$  *File Transfer Protocol*  $\sim$ 

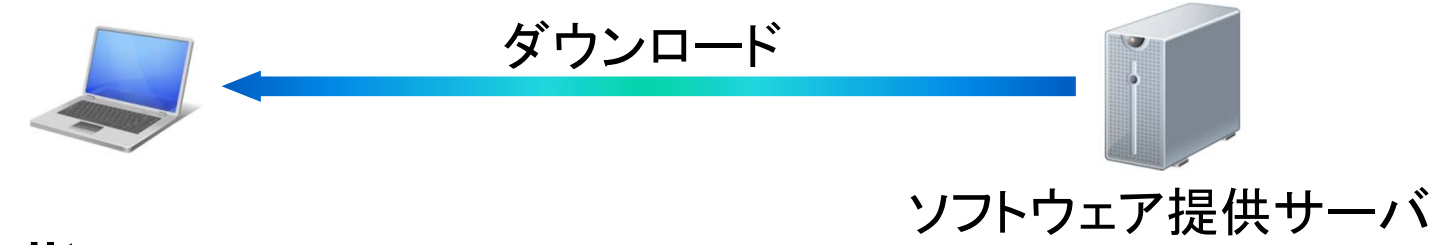

mailto 電子メールアドレス

**mailto:miya@nsc.nagoya-cu.ac.jp**

file ローカルシステム(手元のコンピュータ)上のファイル

**file:///Windows/notepad.exe**

tel 電話番号

**tel:0528725150**

 $\textsf{HTML} \; \sim \textit{HyperText Markup Language} \sim$ 

Webページを記述するマークアップ言語 **Illumination** 

#### 文書構造 (文書を構成する要素) を <sup>&</sup>lt;タグ<sup>&</sup>gt; によって記述する

<sup>&</sup>lt;タグ<sup>&</sup>gt; の例

<html> <head> <title> <meta> <script> <body> <h1> <h2> <p> <hr> <ul> <li> <img> <br> <div> <span>

# HTML のかんたんな例 (1)

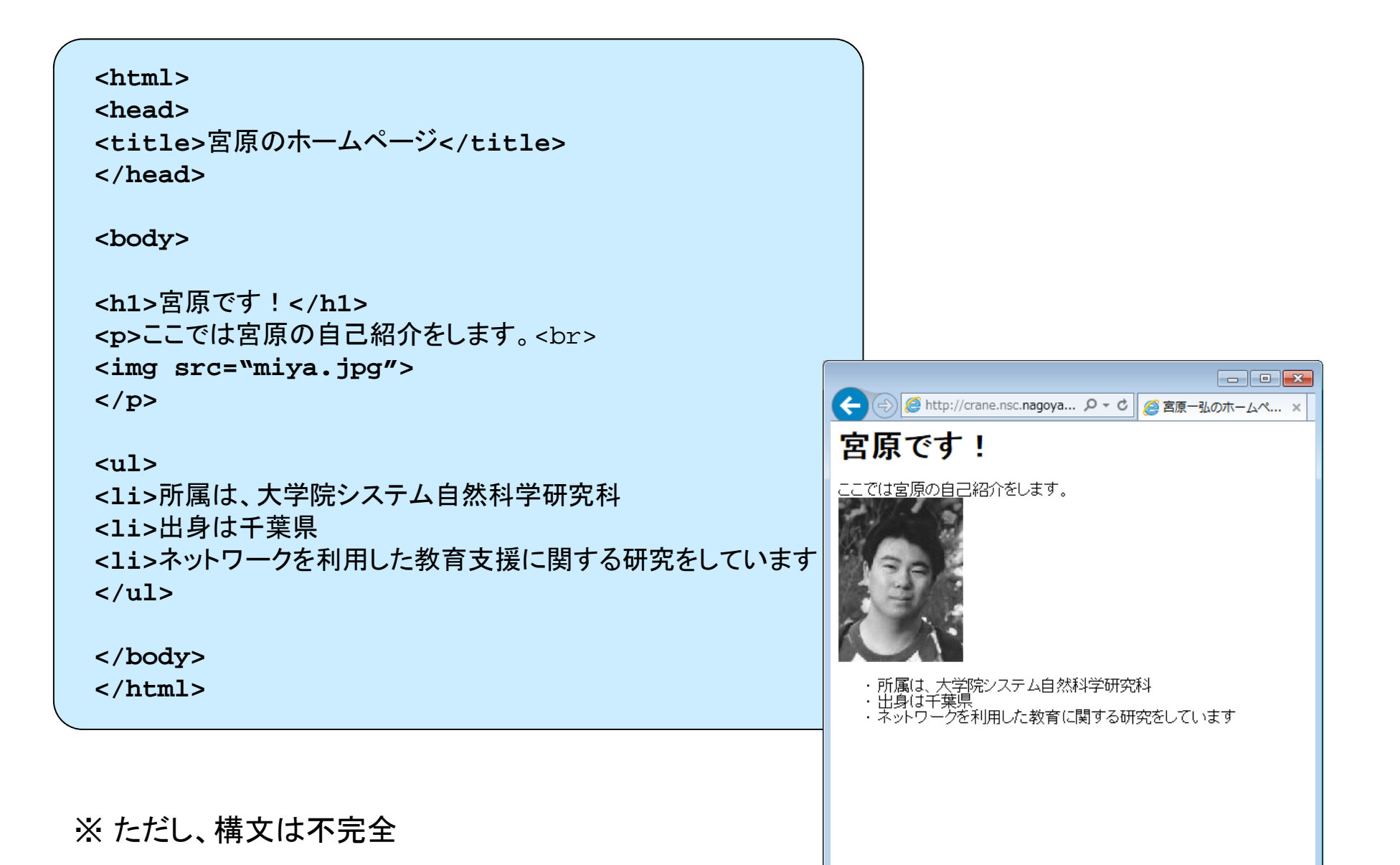

# HTML のかんたんな例 (2)

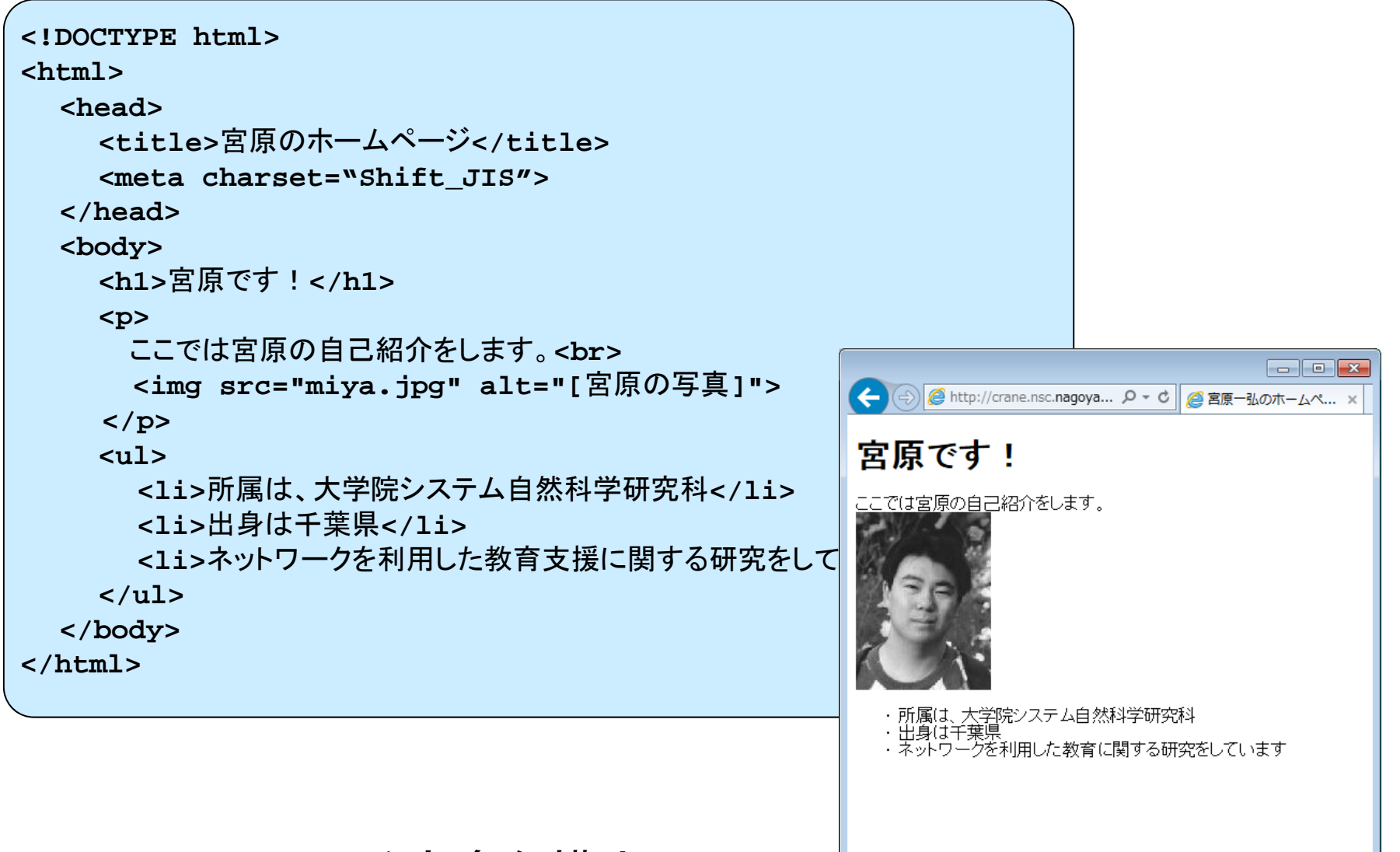

### ※ HTML 5 による完全な構文

実際の Web ページでは…

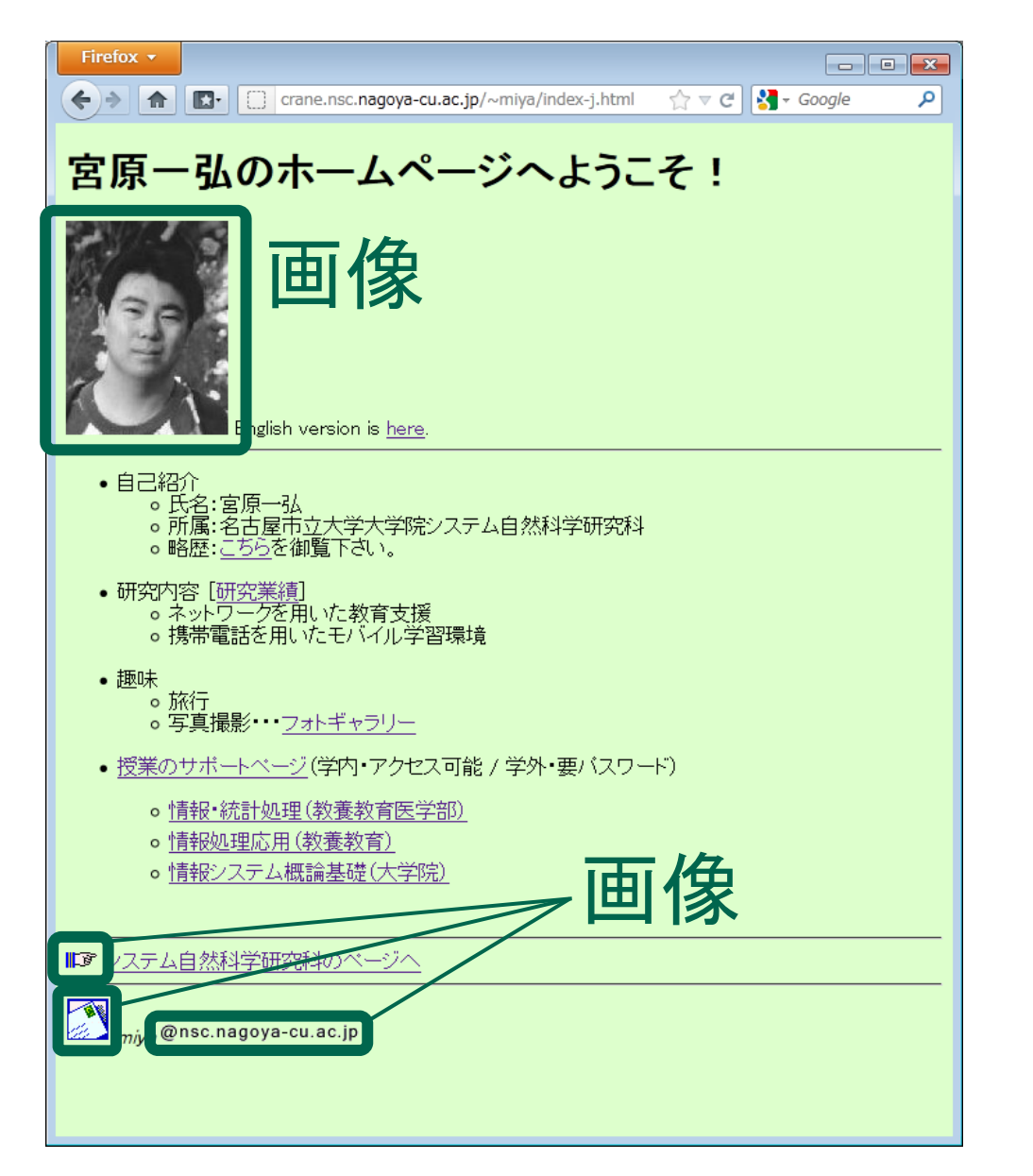

## 昔の宮原のページ

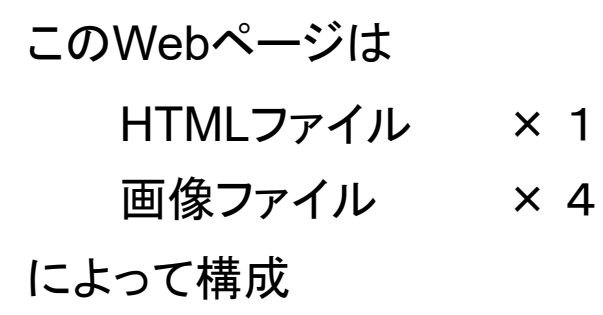

# 実際の Web ページでは…

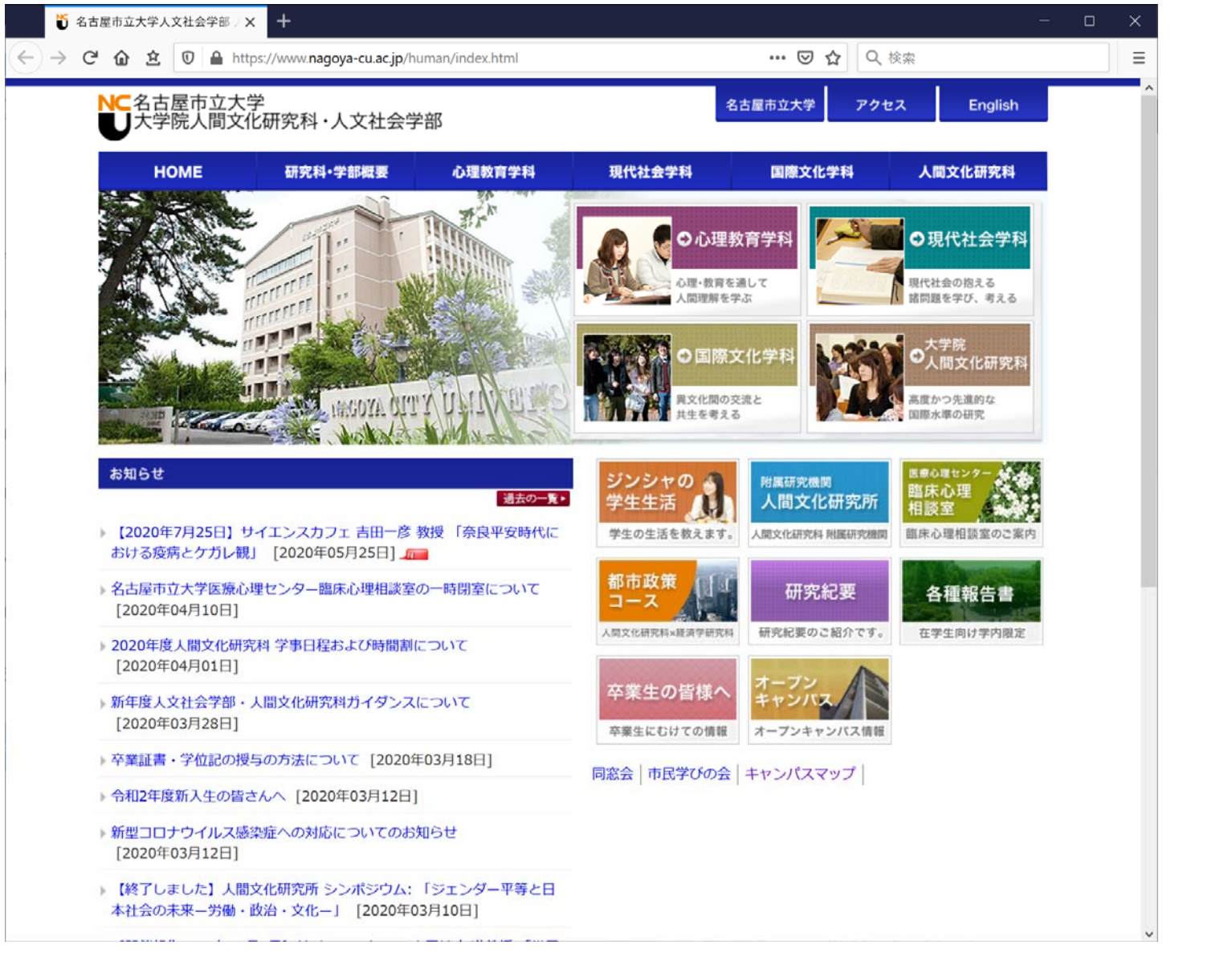

どのような構成か?

 $\textsf{HTTP} \;\; \sim \textit{HyperText Transfer Protocol} \sim$ 

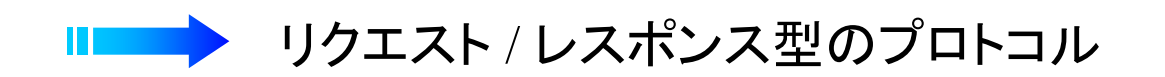

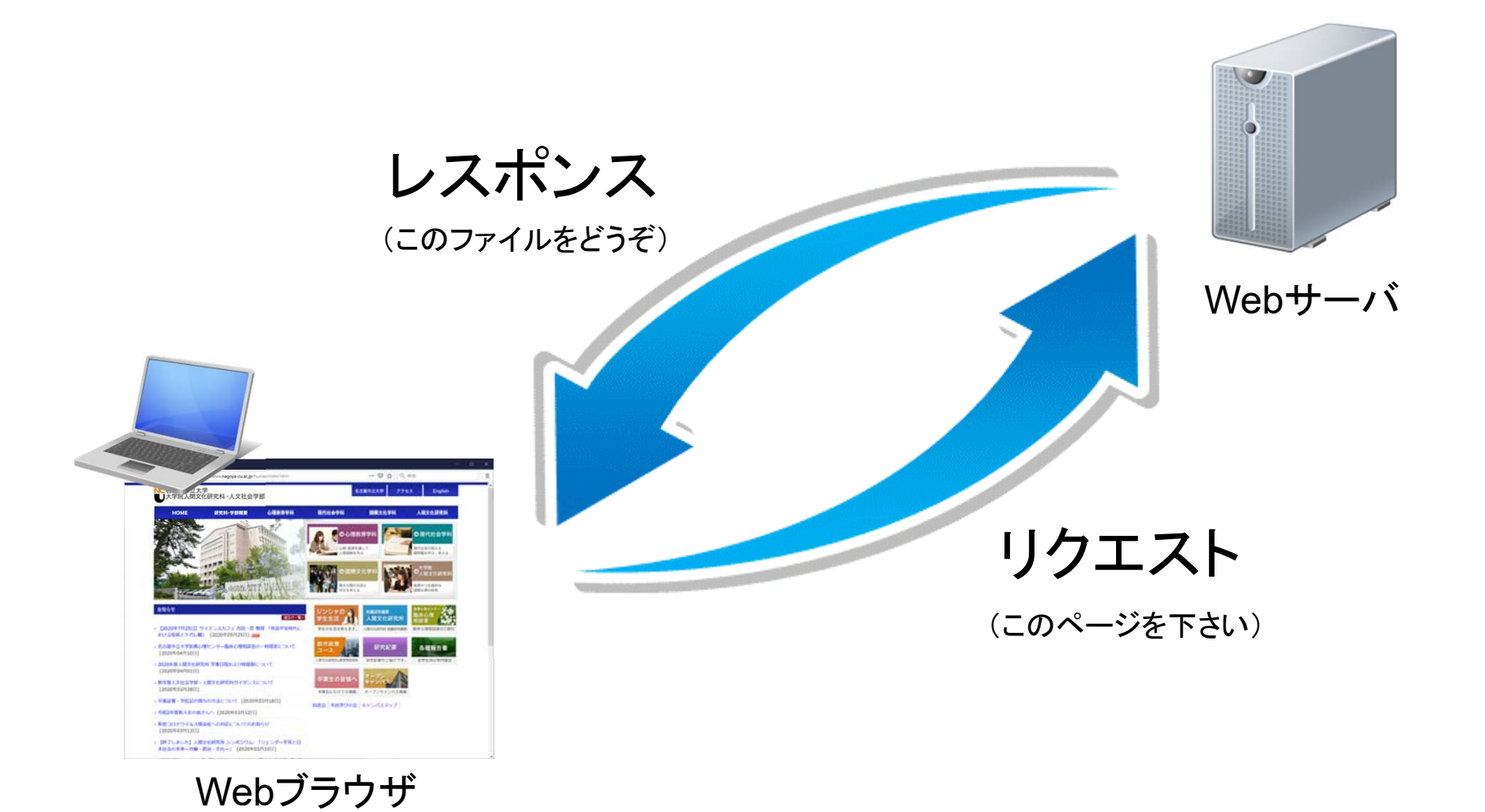

# リクエスト / レスポンス

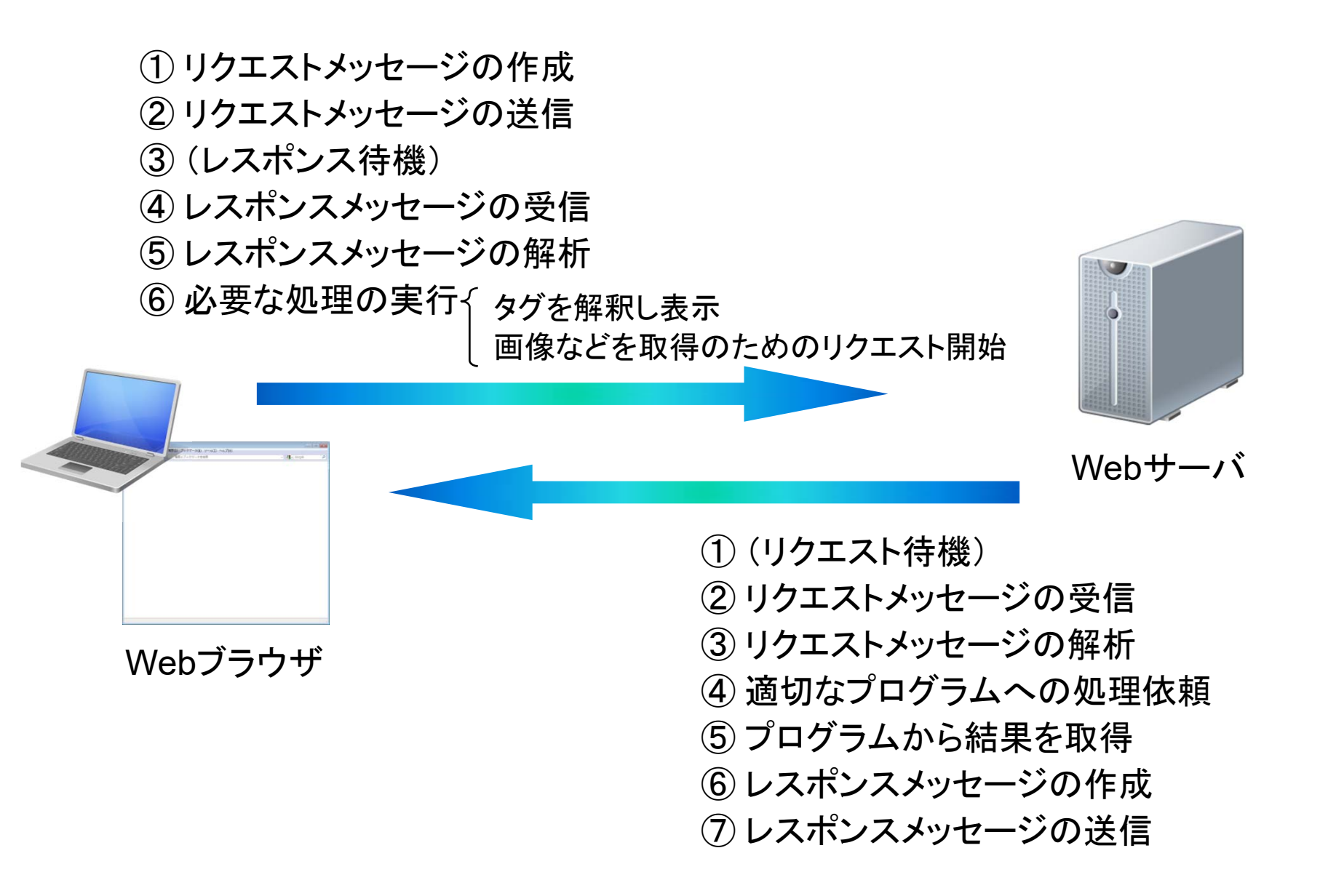

# リクエストメッセージ

https://www.nsc.nagoya‐cu.ac.jp/~miya/cl2020/ouyou.html を取得

リクエストライン(先頭の1行)

GET /~miya/cl2020/ouyou.html HTTP/1.1 Accept: application/x-ms-application, image/jpeg, application/xaml+xml, image/gif, image/pjpeg, application/x‐ms‐xbap, application/x‐shockwave‐flash, application/vnd.ms‐excel, application/msword, application/vnd.ms‐powerpoint, \*/\* Accept‐Language: ja‐JP User-Agent: Mozilla/4.0 (compatible; MSIE 8.0; Windows NT 6.1; WOW64; Trident/4.0; SLCC2; .NET CLR 2.0.50727; .NET CLR 3.5.30729; .NET CLR 3.0.30729; Media Center PC 6.0; HPDTDF) Accept‐Encoding: gzip, deflate Host: www.nsc.nagoya‐cu.ac.jp Connection: Keep‐Alive

リクエストライン サーバへのリクエストを記述(メソッド=処理) (URL=パス) (プロトコルバージョン) ヘッダ GET /~miya/cl2020/ouyou.html HTTP/1.1

■■■■『『本文』 名前:値という形式で付加的なデータを記述

レスポンスメッセージ

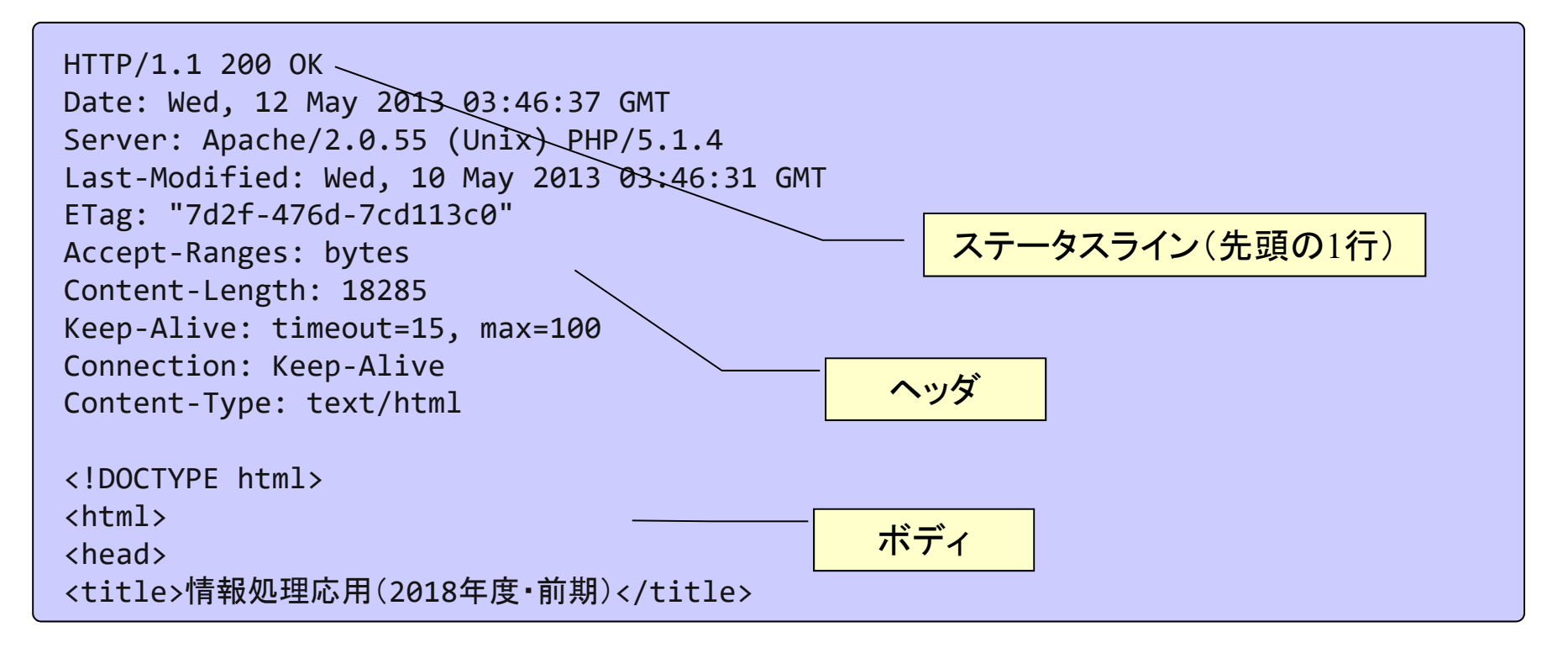

ステータスライン サーバのリクエスト処理状況を記述

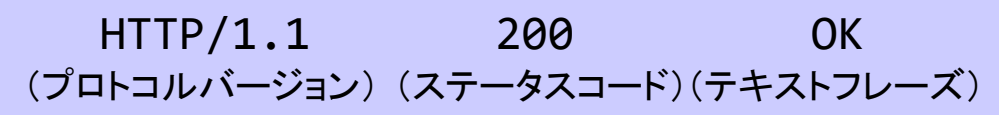

■『『ヘッダ 名前:値という形式で付加的なデータを記述

<mark>⊪</mark>す ボディ → HTMLなどのデータ本体

# ステートレスなHTTP

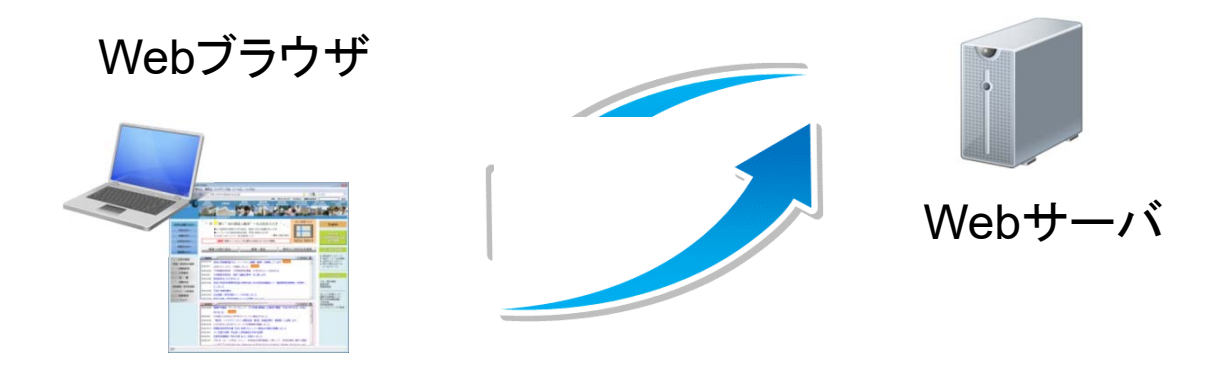

# リクエスト / レスポンスは1回で完結

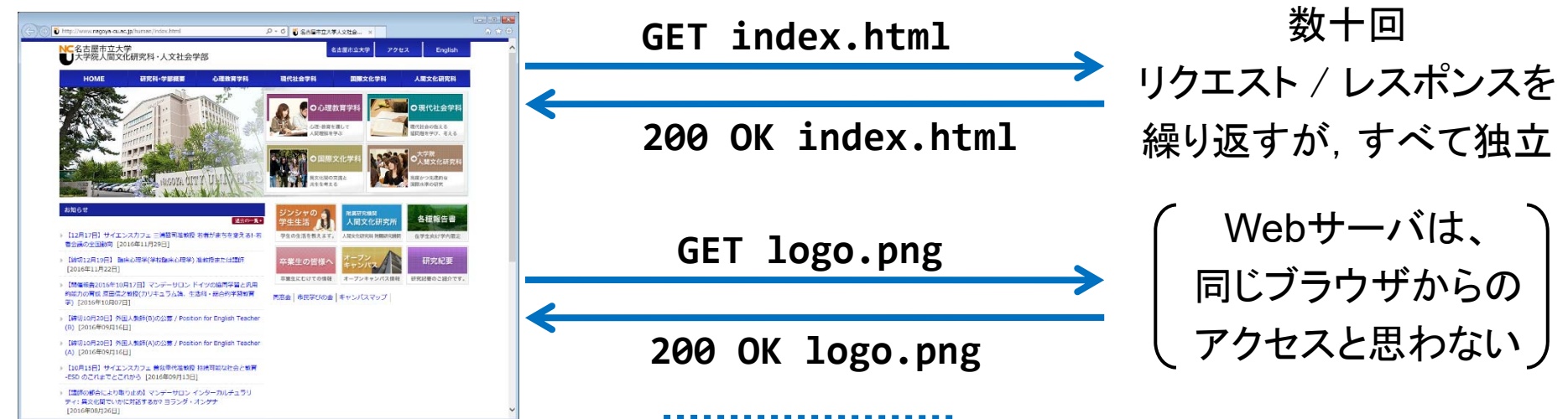

................

# Web を構成する基幹技術

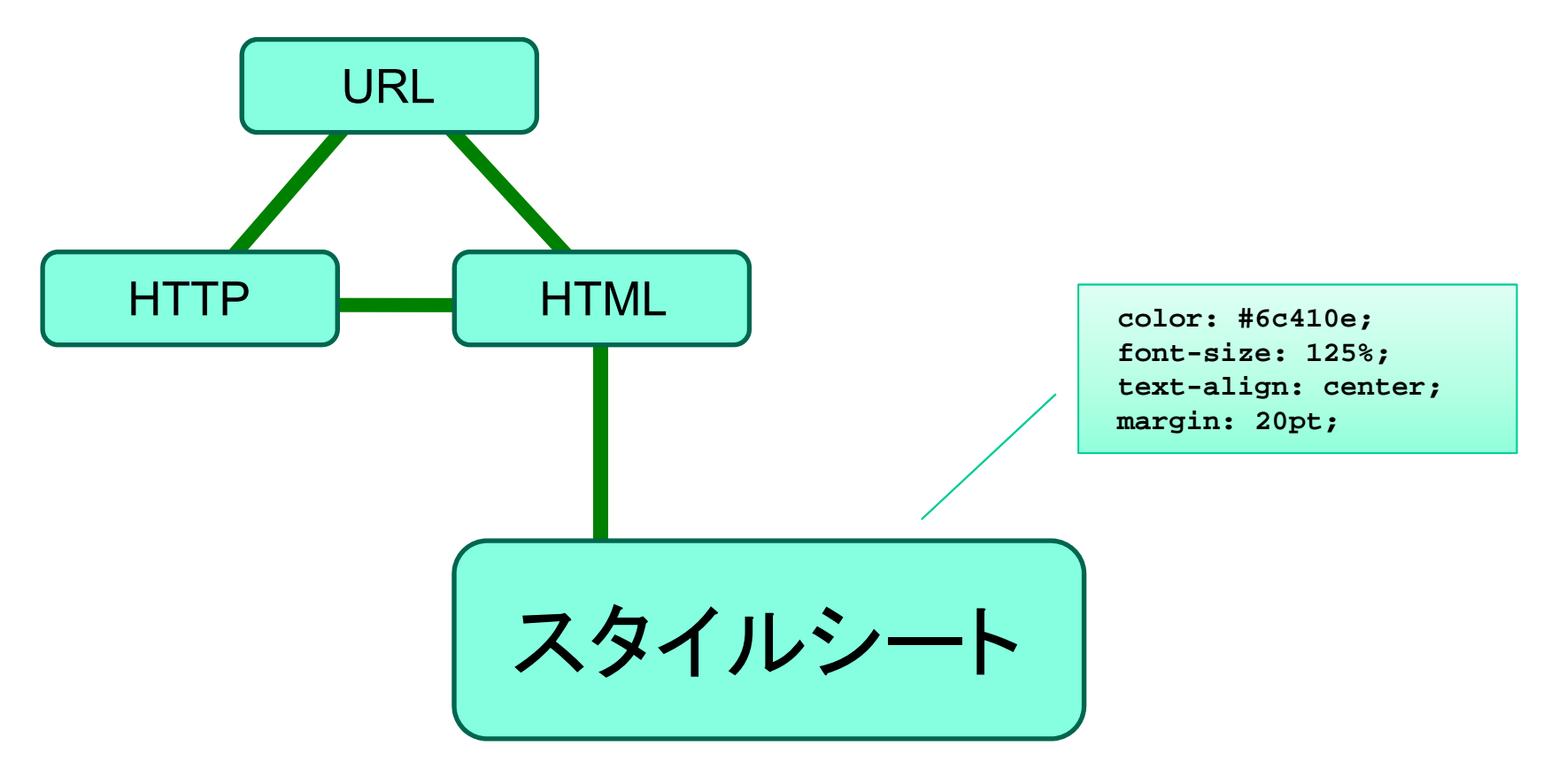

文書構造以外における表現形式